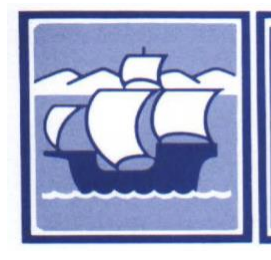

## Santa Maria Joint Union High School District

2560 SKYWAY DRIVE · SANTA MARIA CA 93455 (805) 922-4573

## Non-Employee Account Creation/Change Request

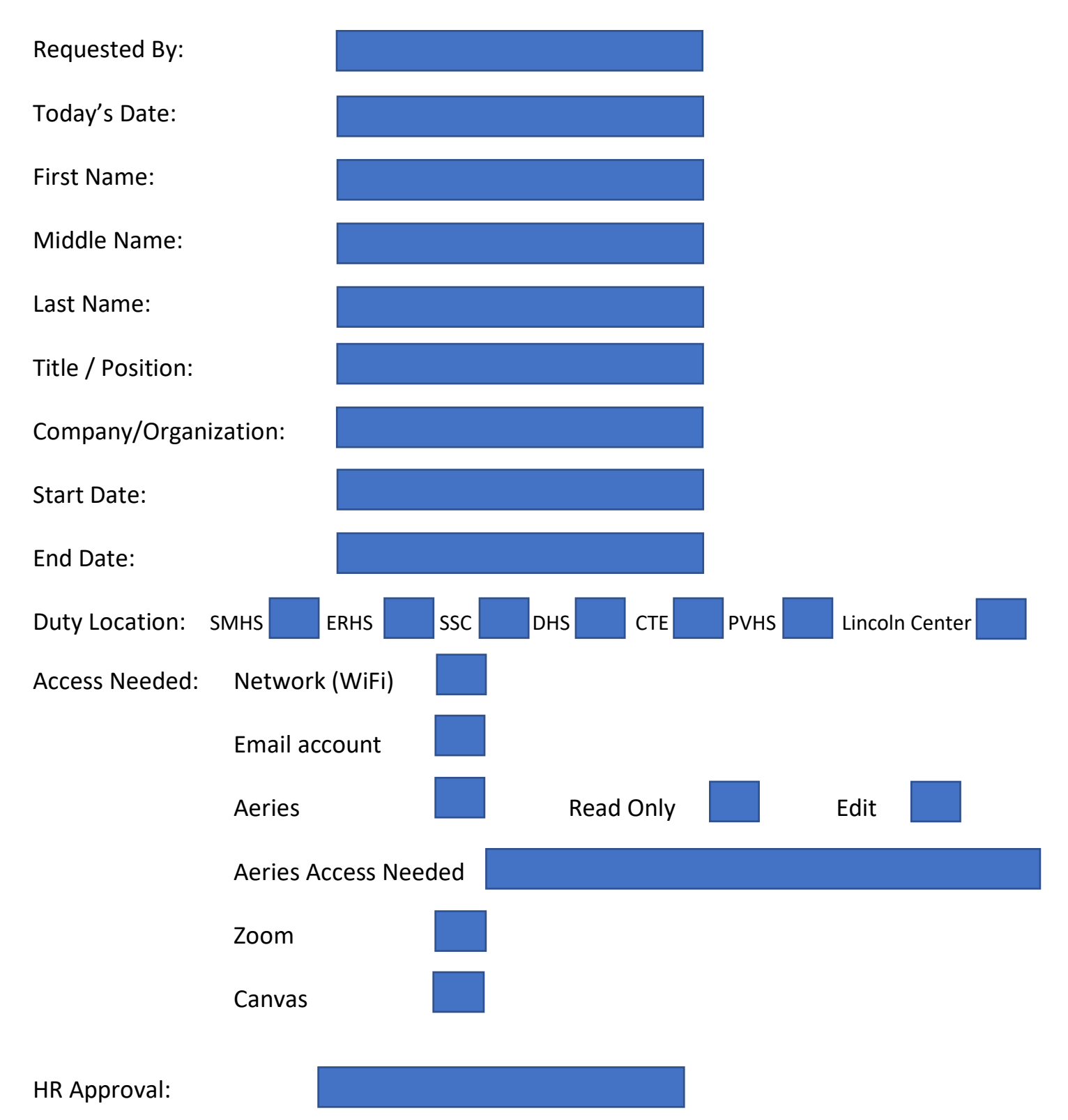